## 3-13. 特殊線の伸縮

[データ編集] - [レベル] - [編集]、[データ編集] - [基本編集] - [移動・回転]、[データ編集] - [基本編集] -[伸縮] において、特殊線も伸縮可能になりました。

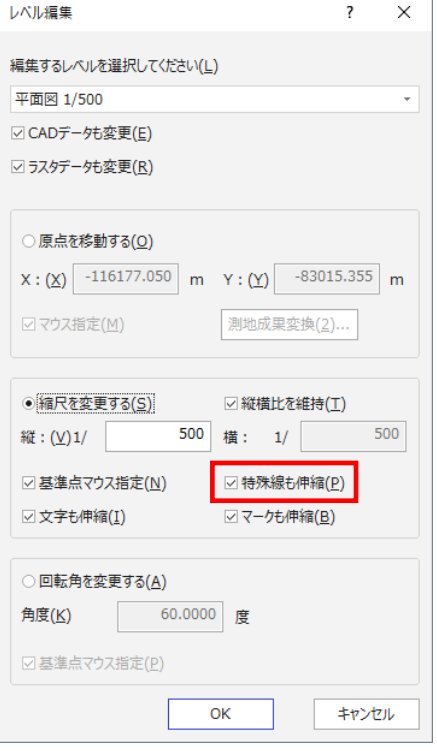

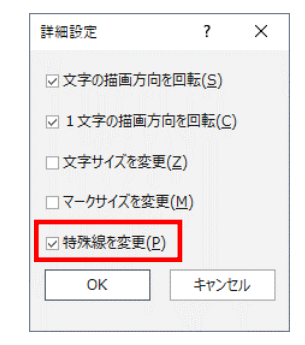

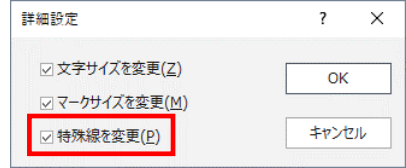